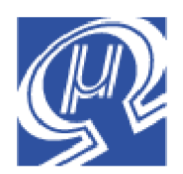

# **uM-FPU V3.1 Instruction Set**

**Micromega** Corporation

## **Introduction**

## **32-bit Floating Point Coprocessor**

The uM-FPU V3.1 floating point coprocessor provides instructions for working with 32-bit IEEE 754 compatible floating point numbers and 32-bit long integer. A typical calculation involves sending instructions and data from the microcontroller to the uM-FPU, performing the calculation, and transferring the result back to the microcontroller.

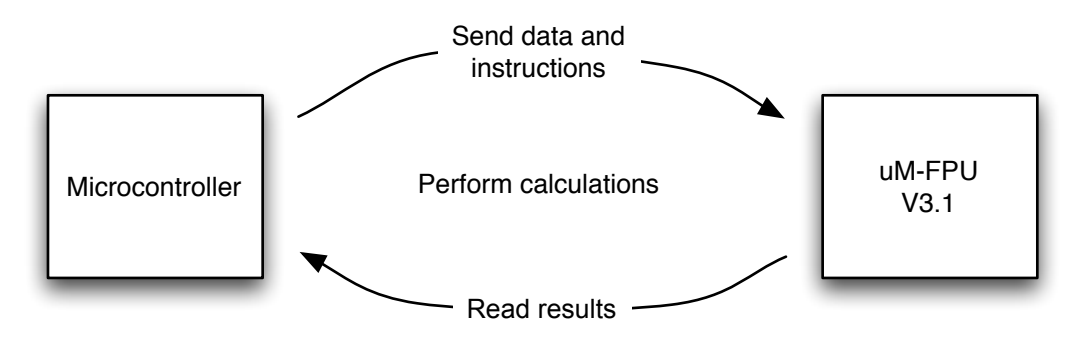

Instructions and data are sent to the uM-FPU using either a SPI or I2 C interface. The uM-FPU V3.1 chip has a 256 byte instruction buffer which allows for multiple instructions to sent. This improves the transfer times and allows the microcontroller to perform other tasks while the uM-FPU is performing a series of calculations. Prior to issuing any instruction that reads data from the uM-FPU, the Busy/Ready status must be checked to ensure that all instructions have been executed. If more than 256 bytes are required to specify a sequence of operations, the Busy/Ready status must be checked at least every 256 bytes to ensure that the instruction buffer does not overflow. See the datasheet for more detail regarding the SPI or I<sup>2</sup>C interfaces.

Instructions consist of an single opcode byte, optionally followed by addition data bytes. A detailed description of each instruction is provided later in this document, and a summary table is provided in Appendix A.

For instruction timing, see Appendix B of the uM-FPU V3.1 Datasheet.

## **uM-FPU Registers**

The uM-FPU V3.1 contains 128 general purpose registers, and 8 temporary registers. All registers are 32-bits and can be used to store either floating point or long integer values. The general purpose registers are numbered 0 to 127, and can be directly accessed by the instruction set. The eight temporary registers are used by the LEFT and RIGHT parenthesis instructions to store temporary results and can't be accessed directly. Register 0 is normally only used to store temporary values, since it is modified by many instructions.

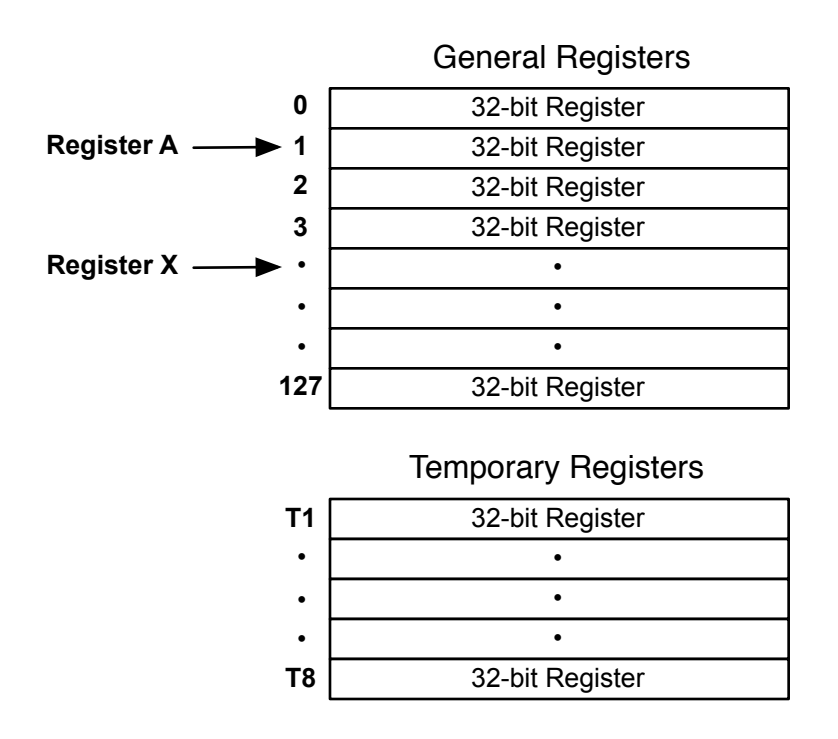

### **Register A**

To perform arithmetic operations, one of the uM-FPU registers is selected as register A. Register A can be regarded as the accumulator or working register. Arithmetic instructions use the value in register A as an operand and store the results of an operation in register A. Any register can be selected as register A using the SELECTA instruction. For example,

SELECTA, 5 select register 5 as register A

Arithmetic instructions that only involve one register implicitly refer to register A. For example,

FNEG negate the value in register A

Arithmetic instructions that use two registers will specify the second register as part of the instruction. For example,

FADD, 4 add the value of register 4 to register A

## **Register X**

Register X is used to reference a series of sequential registers. The register X selection is automatically incremented to the next register in sequence by all instructions that use register X. Any register can be selected as register X using the SELECTX instruction. For example,

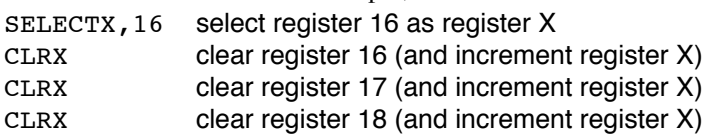

Another example would be to use the FWRITEX and READX instructions to store and retrieve blocks of data.

In this document the following abbreviations are used to refer to registers:

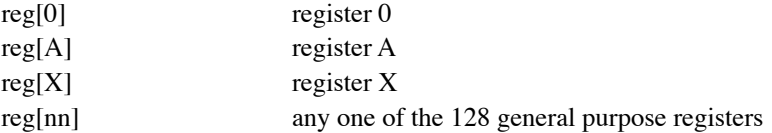

## **Floating Point Instructions**

The following descriptions provide a quick summary of the floating point instructions. Detailed descriptions are provided in the next section.

## **Basic Floating Point Instructions**

Each of the basic floating point arithmetic instructions are provided in three different forms as shown in the table below. The FADD instruction will be used as an example to describe the three different forms of the instructions. The FADD, nn instruction allows any general purpose register to be added to register A. The register to be added to register A is specified by the byte following the opcode. The FADD0 instruction adds register 0 to register A and only requires the opcode. The FADDI instruction adds a small integer value the register A. The signed byte (-128 to 127) following the opcode is converted to floating point and added to register A. The FADD, nn instruction is most general, but the FADD0 and FADDI, bb instructions are more efficient for many common operations.

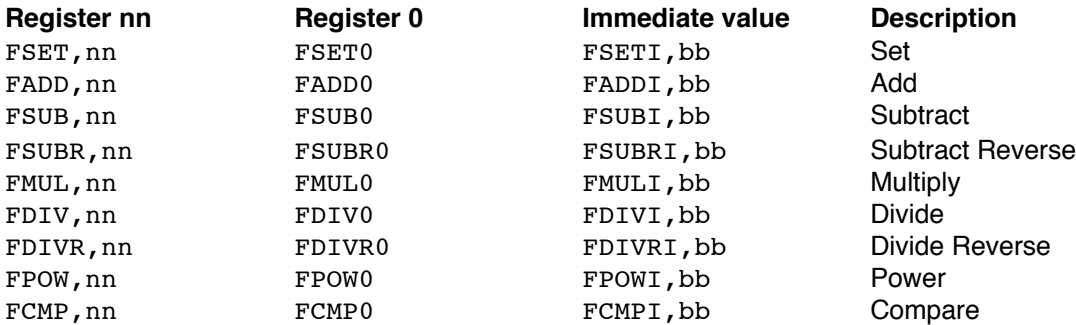

### **Loading Floating Point Values**

The following instructions are used to load data from the microprocessor and store it on the uM-FPU as 32-bit floating point values.

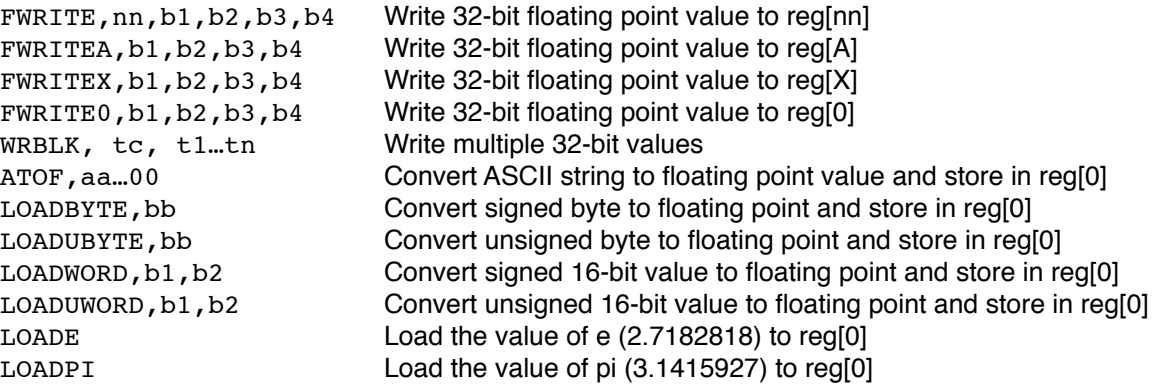

## **Reading Floating Point Values**

The following instructions are used to read floating point values from the uM-FPU.

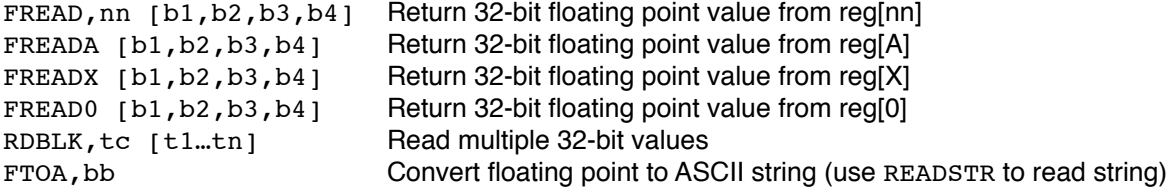

#### **Additional Floating Point Instructions**

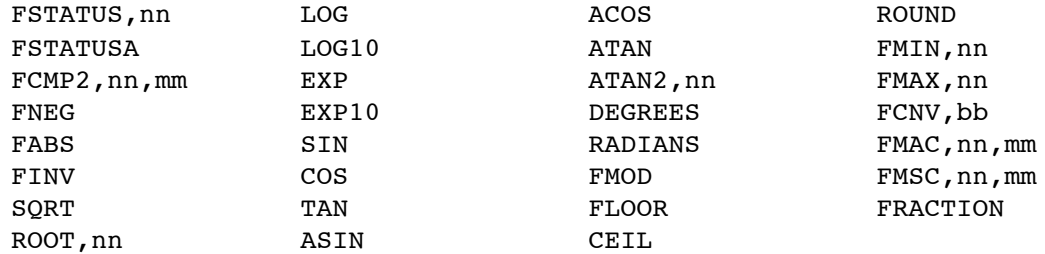

#### **Matrix Instructions**

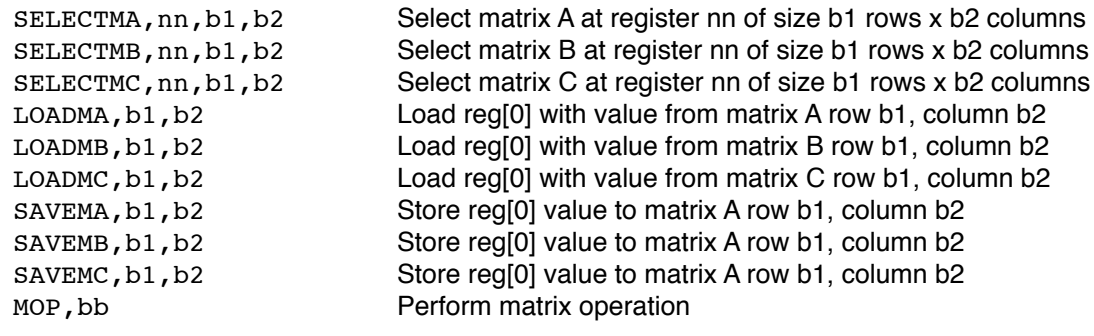

### **Fast Fourier Transform Instruction**

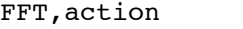

Perform Fast Fourier Transform operation

#### **Conversion Instructions**

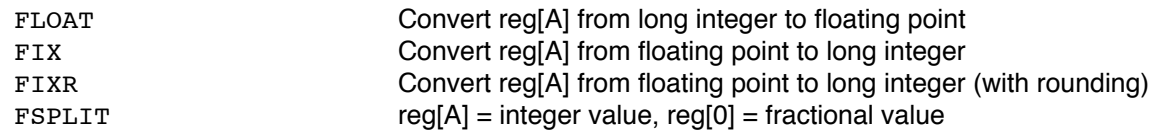

## **Long Integer Instructions**

The following descriptions provide a quick summary of the long integer instructions. Detailed descriptions are provided in the next section.

### **Basic Long Integer Instructions**

Each of the basic long integer arithmetic instructions are provided in three different forms as shown in the table below. The LADD instruction will be used as an example to descibe the three different forms of the instructions. The LADD, nn instruction allows any general purpose register to be added to register A. The register to be added to register A is specified by the byte following the opcode. The LADD0 instruction adds register 0 to register A and only requires the opcode. The LADDI instruction adds a small integer value the register A. The signed byte (-128 to 127) following the opcode is converted to a long integer and added to register A. The LADD, nn instruction is most general, but the LADD0 and LADDI, bb instructions are more efficient for many common operations.

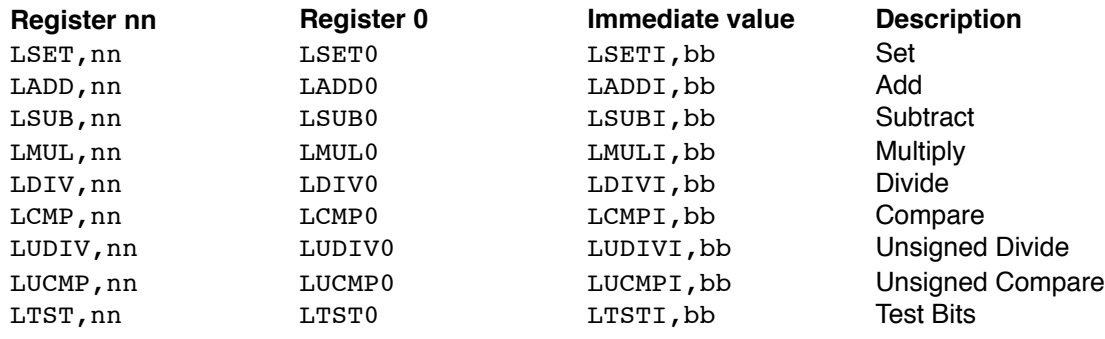

#### **Loading Long Integer Values**

The following instructions are used to load data from the microprocessor and store it on the uM-FPU as 32-bit long integer values.

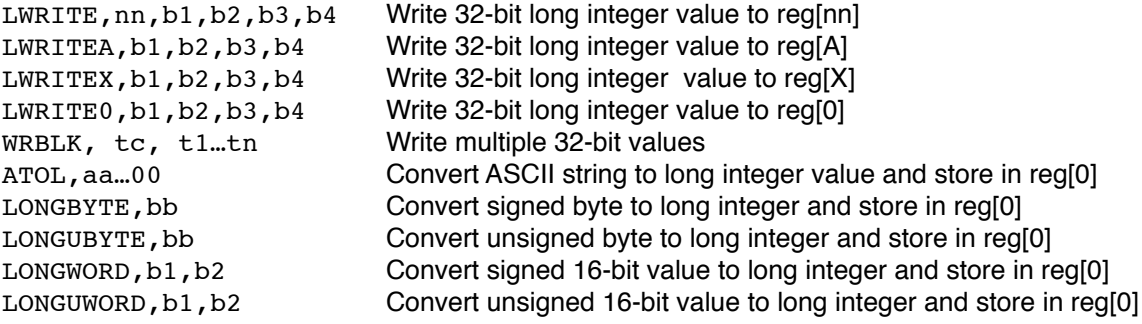

## **Reading Long Integer Values**

The following instructions are used to read long integer values from the uM-FPU.

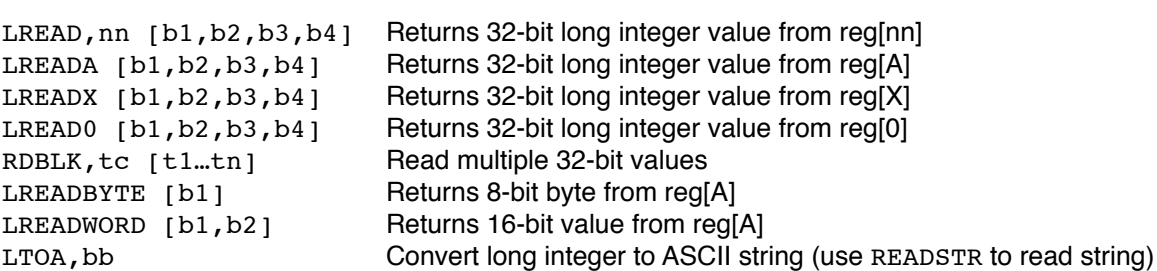

### **Additional Long Integer Instructions**

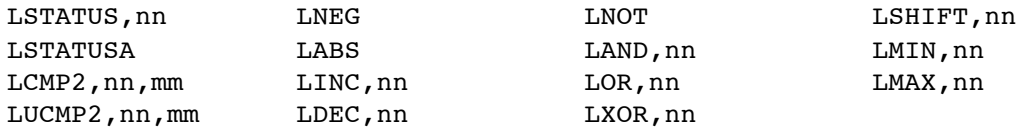

## **General Purpose Instructions**

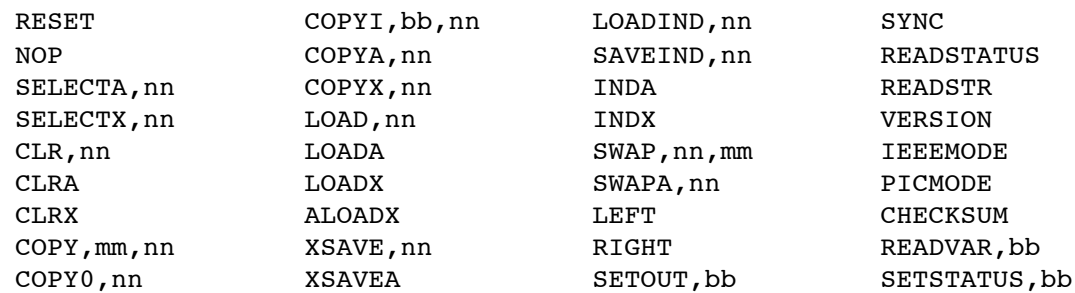

## **Special Purpose Instructions**

#### **Stored Function Instructions**

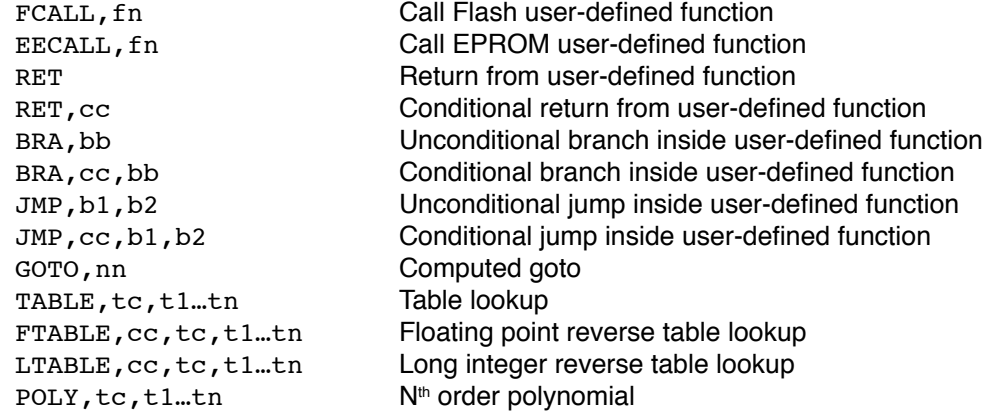

### **Analog to Digital Conversion Instructions**

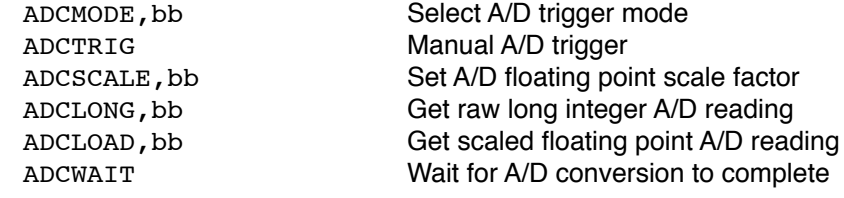

### **Timer Instructions**

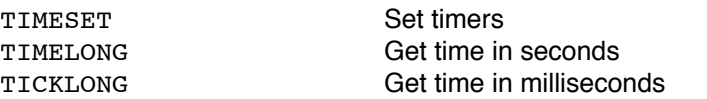

### **EEPROM Instructions**

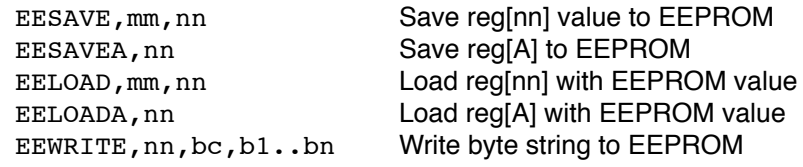

#### **External Input Instructions**

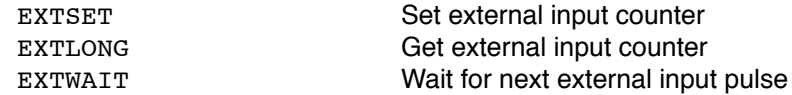

#### **String Manipulation Instructions**

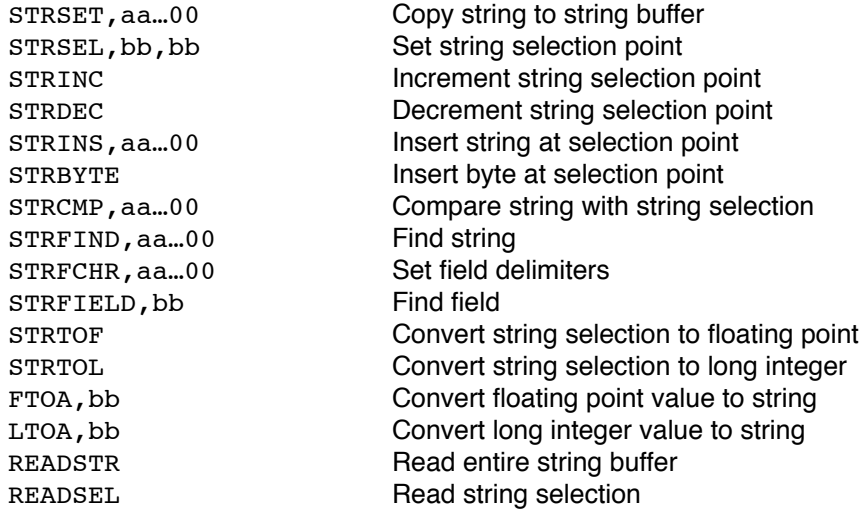

#### **Serial Input/Output**

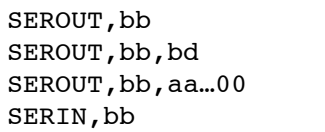

Serial Output Serial Output Serial Output Serial Input

#### **Debugging Instructions**

BREAK Debug breakpoint TRACEOFF TRACEOFF TRACEON TURN TURN TURN CONTRACEON Turn debug trace on TRACESTR,aa…00 Display string in debug trace TRACEREG,nn Display contents of register in debug trace

## **Test Conditions**

Several of the stored function instructions use a test condition byte. The test condition is an 8-bit byte that defines the expected state of the internal status byte. The upper nibble is used as a mask to determine which status bits to check. A status bit will only be checked if the corresponding mask bit is set to 1. The lower nibble specifies the expected value for each of the corresponding status bits in the internal status byte. A test condition is considered to be true if all of the masked test bits have the same value as the corresponding bits in the internal status byte. There are two special cases: 0x60 evaluates as greater than or equal, and 0x62 evaluates as less than or equal.

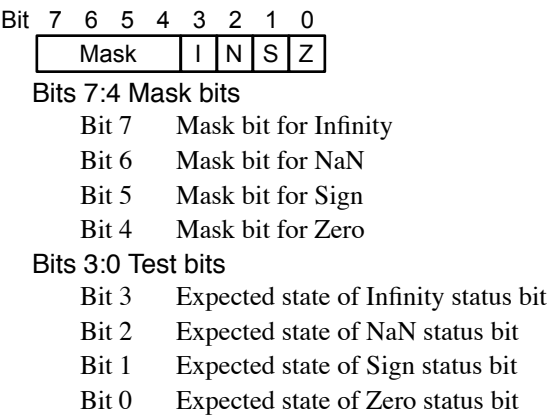

The uM-FPU V3 IDE assembler has built-in symbols for the most common test conditions. They are as follows:

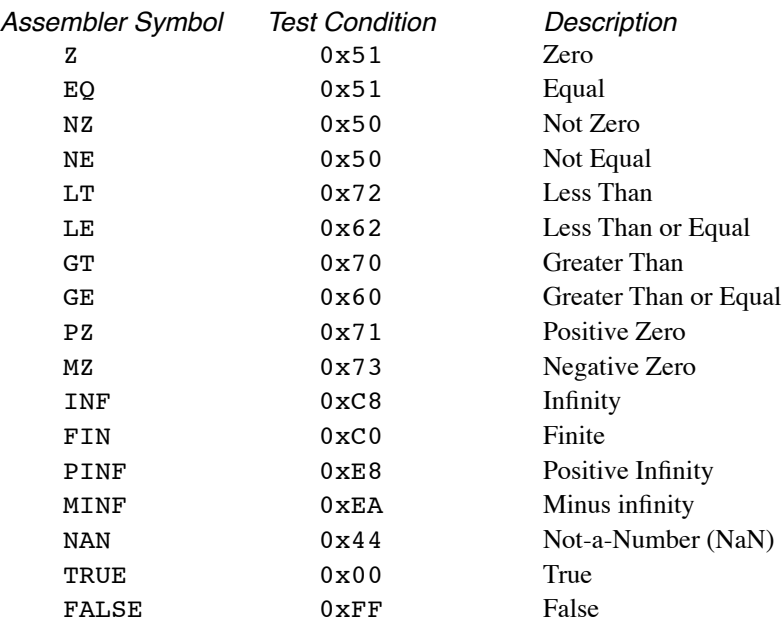

## **uM-FPU V3.1 Instruction Reference**

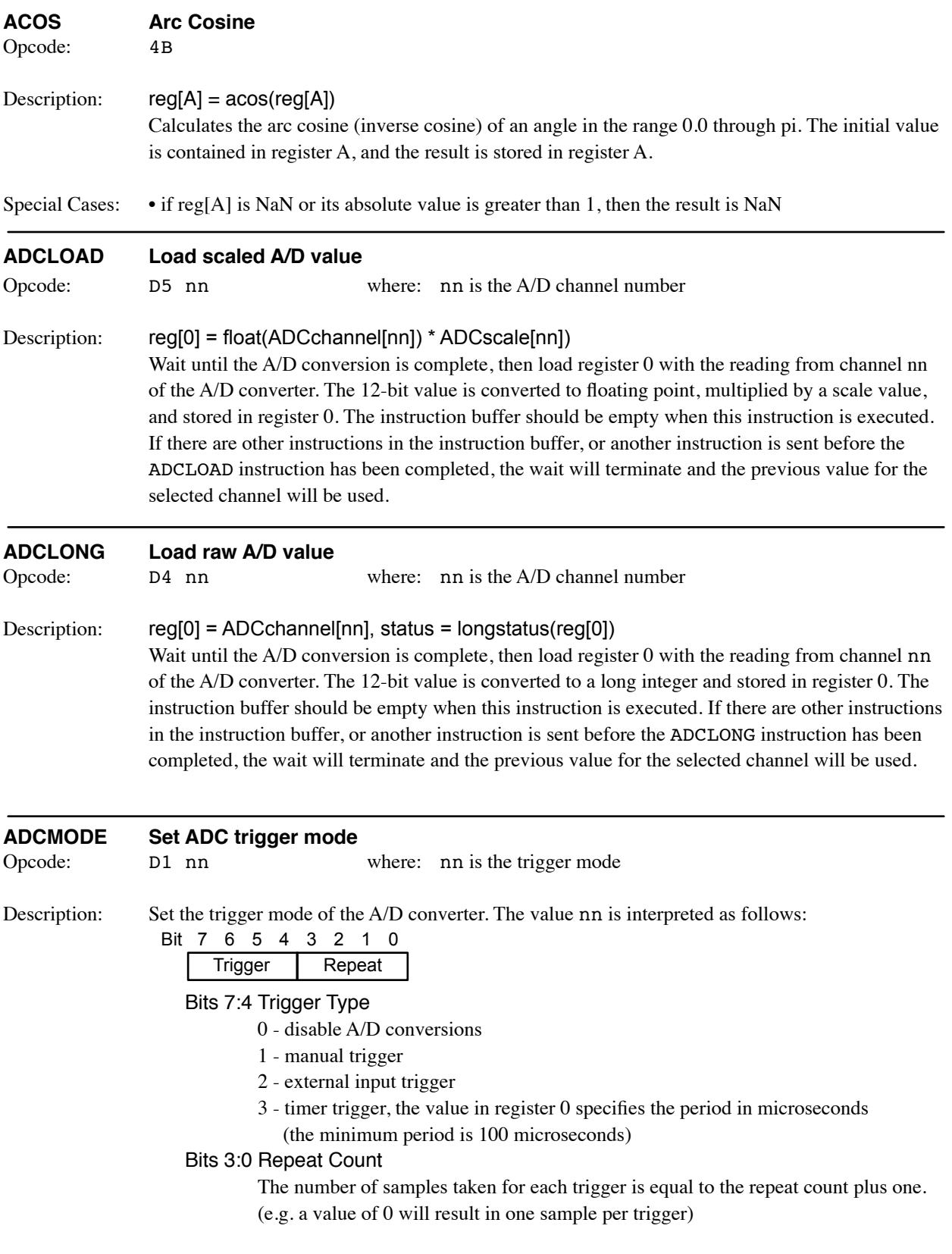

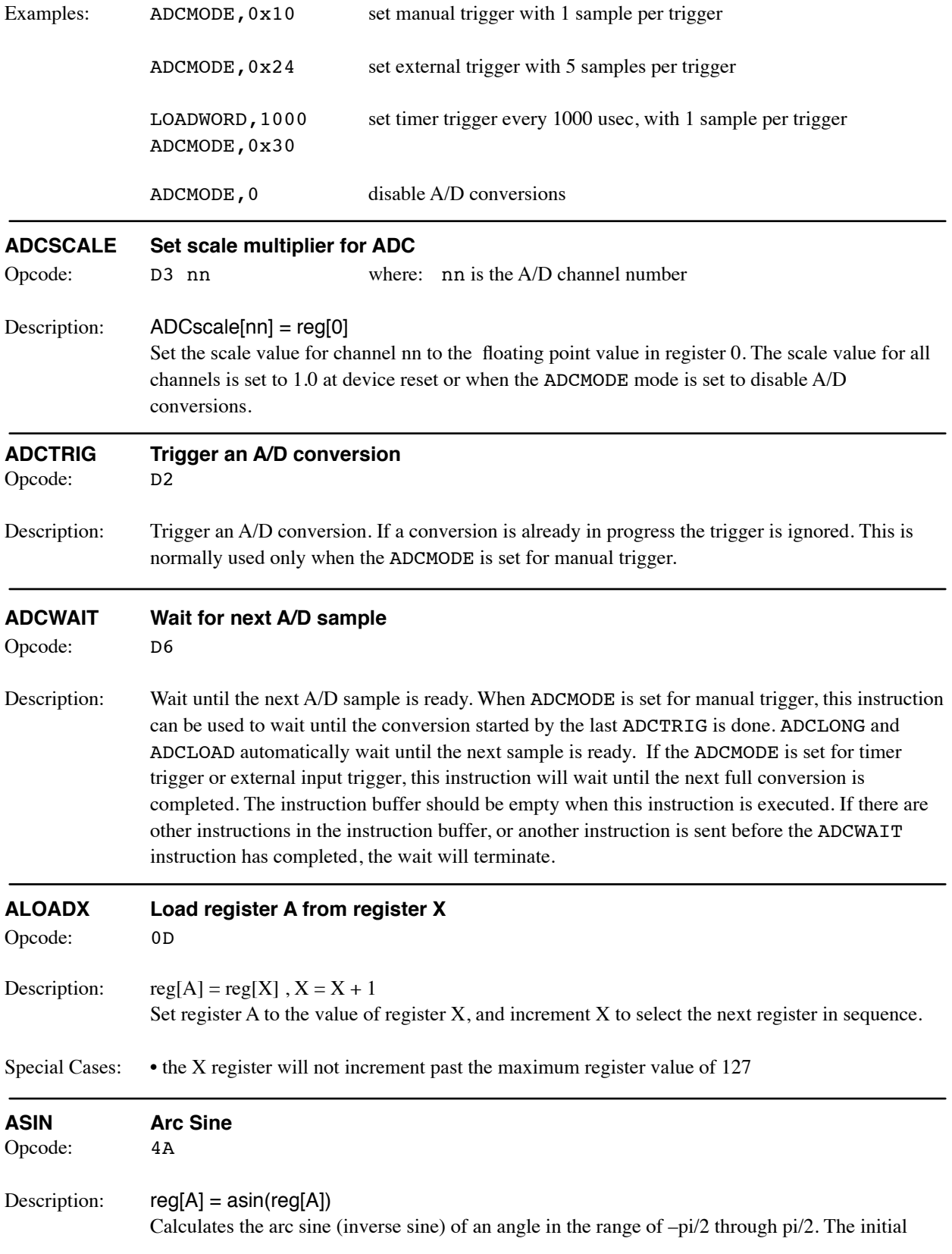

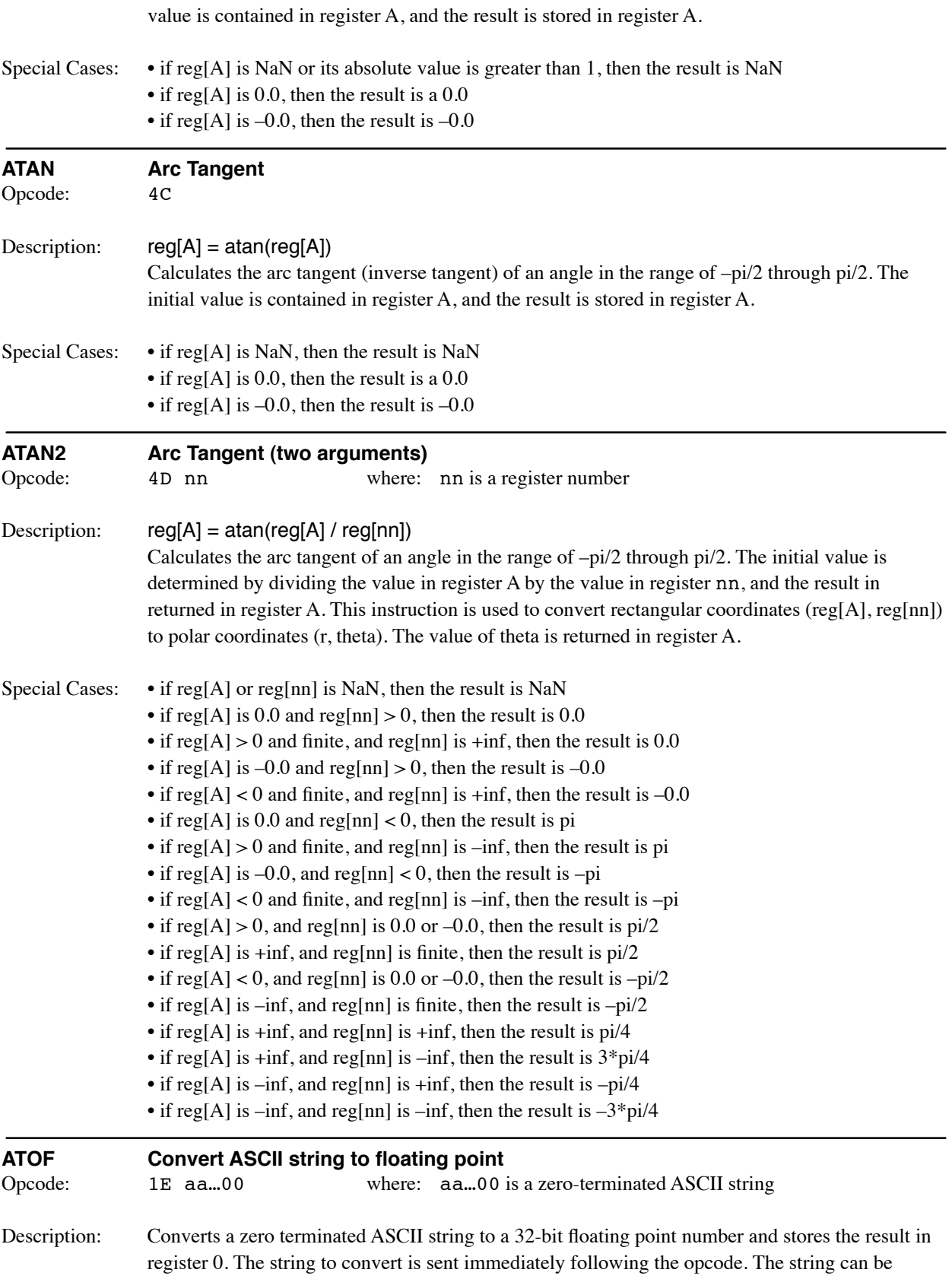

![](_page_13_Picture_179.jpeg)

![](_page_14_Picture_189.jpeg)

![](_page_15_Picture_177.jpeg)

![](_page_16_Picture_209.jpeg)

![](_page_17_Picture_168.jpeg)

![](_page_18_Picture_214.jpeg)

![](_page_19_Picture_312.jpeg)

- millimeters to inches
- inches to centimeters
- centimeters to inches
- inches to meters
- meters to inches
- feet to meters
- meters to feet
- yards to meters
- meters to yards
- miles to kilometers
- kilometers to miles
- nautical miles to meters
- meters to nautical miles
- 16 acres to meters<sup>2</sup>
- 17 meters<sup>2</sup> to acres
- ounces to grams
- grams to ounces
- pounds to kilograms
- kilograms to pounds
- US gallons to liters
- liters to US gallons
- UK gallons to liters
- liters to UK gallons
- US fluid ounces to milliliters
- 27 milliliters to US fluid ounces
- 28 UK fluid ounces to milliliters
- milliliters to UK fluid ounces
- calories to Joules
- Joules to calories
- horsepower to watts
- watts to horsepower
- atmospheres to kilopascals
- kilopascals to atmospheres
- mmHg to kilopascals
- kilopascals to mmHg
- degrees to radians
- radians to degrees

Special Cases: • if the byte value bb is greater than 39, the value of register A is unchanged.

![](_page_20_Picture_279.jpeg)

![](_page_21_Picture_166.jpeg)

![](_page_22_Picture_183.jpeg)

![](_page_23_Picture_176.jpeg)

![](_page_24_Picture_180.jpeg)

Special Cases: • if either value is NaN, then the result is NaN

![](_page_25_Picture_169.jpeg)

![](_page_26_Picture_157.jpeg)

The signed byte value is converted to floating point and the value in register A is raised to the power of the converted value. The result is stored in register A.

![](_page_27_Picture_178.jpeg)

![](_page_28_Picture_179.jpeg)

![](_page_29_Picture_265.jpeg)

![](_page_30_Picture_172.jpeg)

![](_page_31_Picture_196.jpeg)

This instruction is usually followed by a READSTR instruction to read the string.

![](_page_32_Picture_204.jpeg)

![](_page_33_Picture_179.jpeg)

![](_page_34_Picture_305.jpeg)

![](_page_35_Picture_235.jpeg)

![](_page_36_Picture_188.jpeg)

![](_page_37_Picture_203.jpeg)

![](_page_38_Picture_259.jpeg)

Special Cases: • if the byte value bb is greater than 20, register A is set to NaN.

![](_page_38_Picture_260.jpeg)

![](_page_39_Picture_183.jpeg)

Special Cases: If the row or column is out of range, register 0 is set to NaN.

![](_page_40_Picture_202.jpeg)

![](_page_41_Picture_197.jpeg)

![](_page_42_Picture_256.jpeg)

![](_page_43_Picture_184.jpeg)

long integer, otherwise it is converted as an signed long integer. If the converted string is longer than the specified length, asterisks are stored. If the length is specified as zero, the string will be as long as necessary to represent the number. Examples of the converted string are as follows: (note: leading spaces are shown where applicable)

![](_page_44_Picture_318.jpeg)

The maximum length of the string is 15. This instruction is usually followed by a READSTR instruction to read the string.

![](_page_44_Picture_319.jpeg)

![](_page_45_Picture_359.jpeg)

![](_page_46_Picture_225.jpeg)

![](_page_47_Picture_244.jpeg)

![](_page_48_Picture_184.jpeg)

![](_page_49_Picture_175.jpeg)

![](_page_50_Picture_221.jpeg)

Description: Nine consecutive FF bytes will cause the uM-FPU to reset. If less then nine consecutive FF bytes are received, they are treated as NOPs.

![](_page_51_Picture_178.jpeg)

![](_page_52_Picture_194.jpeg)

![](_page_53_Picture_209.jpeg)

characters can be read using the SERIN, 3 instruction.

#### SERIN,2

Get character mode serial input status. The status byte is set to zero  $(Z)$  if the input buffer is empty, or non-zero (NZ) if the input buffer is not empty.

![](_page_54_Figure_3.jpeg)

#### SERIN,3

Get serial input character. The serial input character is stored in register 0. If this instruction is the last instruction in the instruction buffer, it will wait for the next available input character. It there are other instructions in the instruction buffer, or another instruction is sent before the SERIN, 3 instruction has completed, it will terminate and store a zero value in register 0. Note: A known problem in V3.1 is that carriage return (0x0D) characters are returned as zero bytes.

#### SERIN,4

Enable NMEA serial input. Serial input is enabled, and the serial input data is scanned for NMEA sentences which are then stored in a 200 byte buffer. Additional NMEA sentences can be buffered while the current sentence is being processed. The sentence prefix character (\$), trailing checksum characters (if specified), and the terminator (CR,LF) are not stored in the buffer. NMEA sentences are transferred to the string buffer for processing using the SERIN, 6 instruction, and the NMEA input status can be checked with the SERIN, 5 instruction.

#### SERIN,5

Get the NMEA input status. The status byte is set to zero  $(Z)$  if the buffer is empty, or non-zero (NZ) if at least one NMEA sentence is available in the buffer.

![](_page_54_Figure_10.jpeg)

#### SERIN,6

Transfer NMEA sentence to string buffer. This instruction transfers the next NMEA sentence to the string buffer, and selects the first field of the string so that a STRCMP instruction can be used to check the sentence type. If the sentence is valid, the status byte is set to 0x80 and the greater-than (GT) test condition will be true. If an error occurs, the status byte will be set to 0x82, 0x92, 0xA2, or 0xB2. Bit 4 of the status byte is set if an overrun error occurred. Bit 5 of the status byte is set if a checksum error occurred. The less-than (LT) test condition will be true for all errors. If this instruction is the last instruction in the instruction buffer, it will wait for the next available NMEA sentence. It there are other instructions in the instruction buffer, or another instruction is sent before the SERIN, 6 instruction has completed, it will terminate and return an empty sentence.

![](_page_54_Picture_300.jpeg)

![](_page_55_Picture_223.jpeg)

![](_page_55_Picture_224.jpeg)

- 1 Send text string to serial output
- 2 Send string buffer to serial output
- 3 Send string selection to serial output
- 4 Send lower 8 bits of register 0 to serial output
- 5 Send text string and zero terminator to serial output

#### SEROUT,0,bb

This instruction sets the baud rate for serial input/output, and enables or disables Debug Mode. The mode is specified by the byte immediately following the operation type:

- 0 57,600 baud, Debug Mode enabled
- 1 300 baud, Debug Mode disabled
- 2 600 baud, Debug Mode disabled
- 3 1200 baud, Debug Mode disabled
- 4 2400 baud, Debug Mode disabled
- 5 4800 baud, Debug Mode disabled
- 6 9600 baud, Debug Mode disabled
- 7 19200 baud, Debug Mode disabled
- 8 38400 baud, Debug Mode disabled
- 9 57600 baud, Debug Mode disabled
- 10 115200 baud, Debug Mode disabled

For mode 0, a {DEBUG ON} message is sent to the serial output and the baud rate is changed. For modes 1 to 10, if the debug mode is enabled, a {DEBUG OFF} message is sent to the serial output before the baud rate is changed.

#### SEROUT,1,aa..00

The text string specified by the instruction (not including the zero-terminator) is sent to the serial output. The instruction is ignored if Debug Mode is enabled.

#### SEROUT,2

The contents of the string buffer are sent to the serial output. The instruction is ignored if Debug Mode is enabled.

#### SEROUT,3

The current string selection is sent to the serial port. The instruction is ignored if Debug Mode is enabled.

#### SEROUT,4

The lower 8 bits of register 0 are sent to the serial port as an 8-bit character. The instruction is ignored if Debug Mode is enabled.

SEROUT,5,aa..00

The text string specified by the instruction (including the zero-terminator) is sent to the serial output. The instruction is ignored if Debug Mode is enabled.

![](_page_56_Picture_185.jpeg)

![](_page_57_Picture_232.jpeg)

selection point is set to the matching substring. If the string is not found, the selection point is set to the end of the string selection.

![](_page_58_Picture_184.jpeg)

![](_page_59_Picture_189.jpeg)

![](_page_60_Picture_226.jpeg)

![](_page_61_Picture_141.jpeg)

## **Appendix A uM-FPU V3.1 Instruction Summary**

![](_page_62_Picture_526.jpeg)

![](_page_63_Picture_506.jpeg)

![](_page_64_Picture_558.jpeg)

![](_page_65_Picture_451.jpeg)

![](_page_66_Picture_535.jpeg)

![](_page_67_Picture_317.jpeg)

#### **Notes:**

![](_page_67_Picture_318.jpeg)